## APL更新履歴

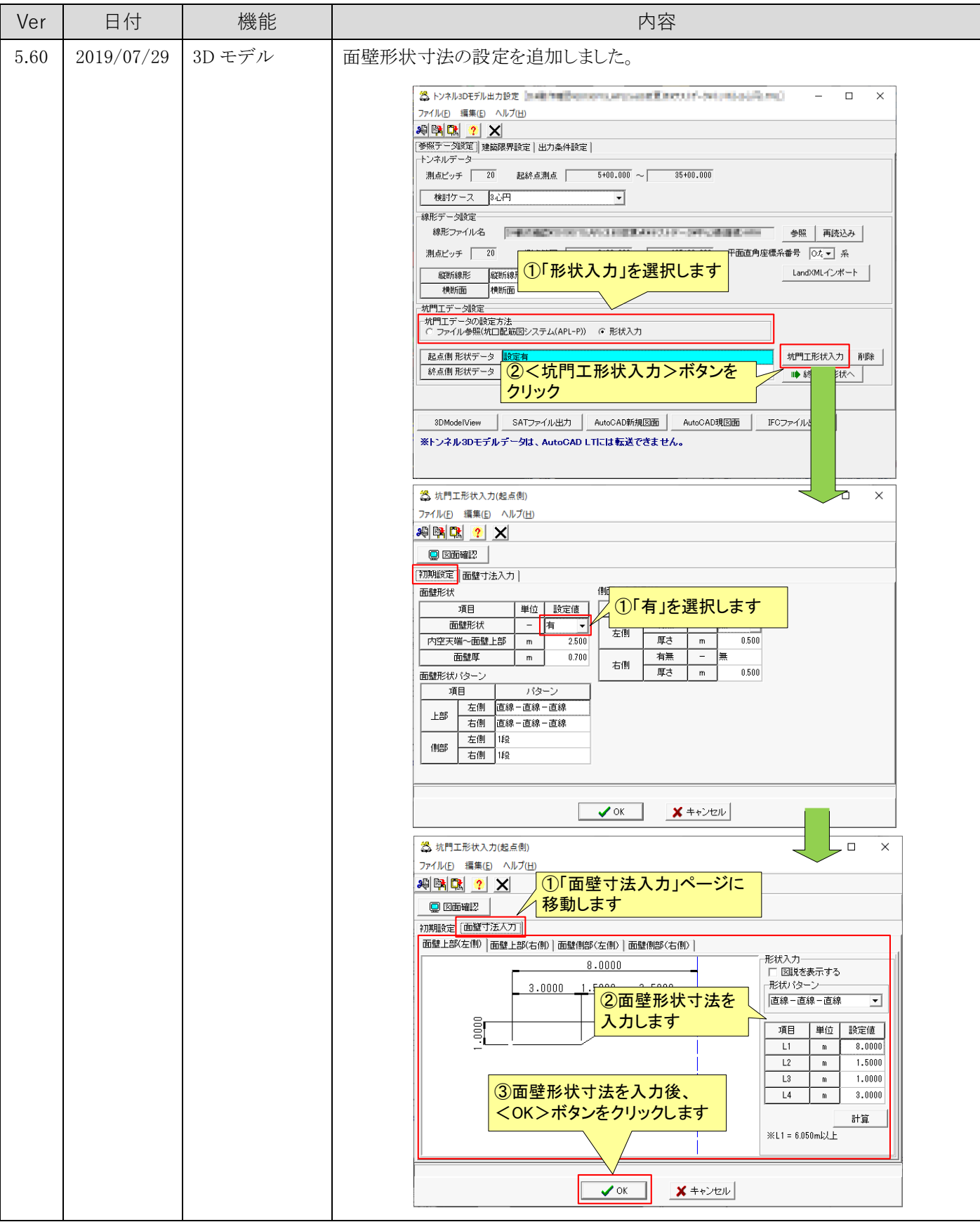

## APL更新履歴

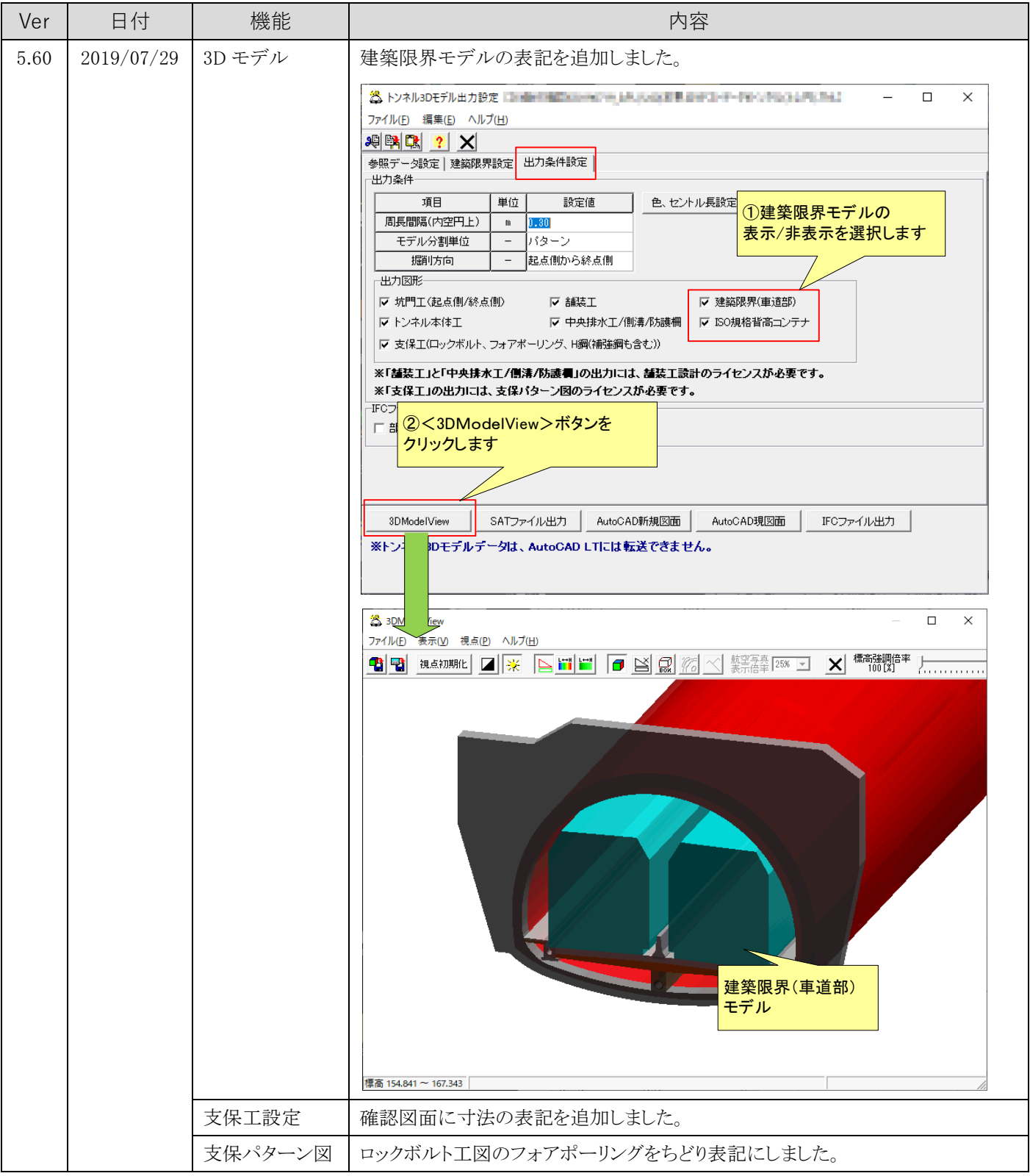

## APL更新履歴

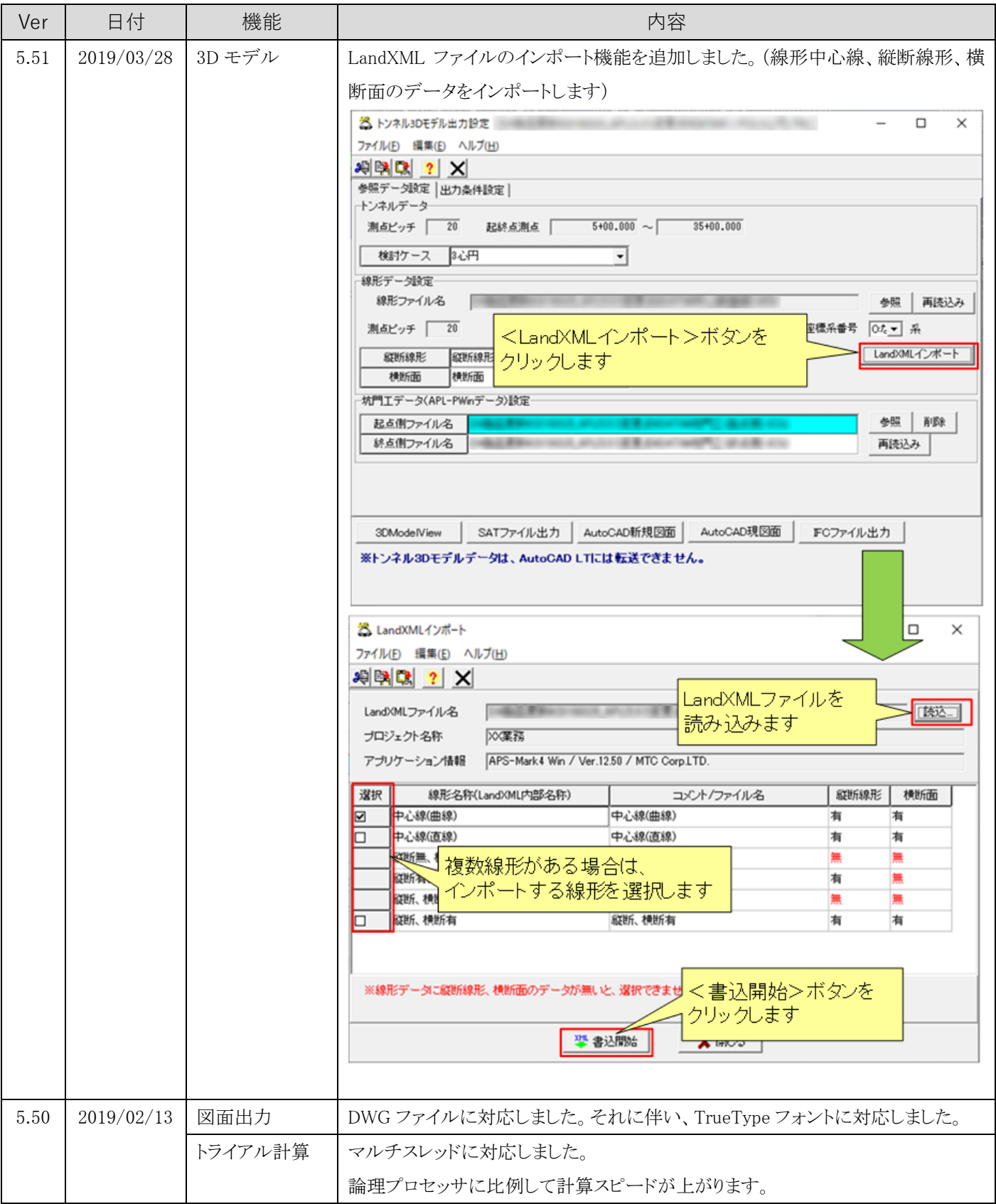